# **Aloe Documentation**

*Release 0.1.20.dev0+g265fd2d.d20190314*

**Alexey Kotylarov**

**Mar 14, 2019**

# **Contents**

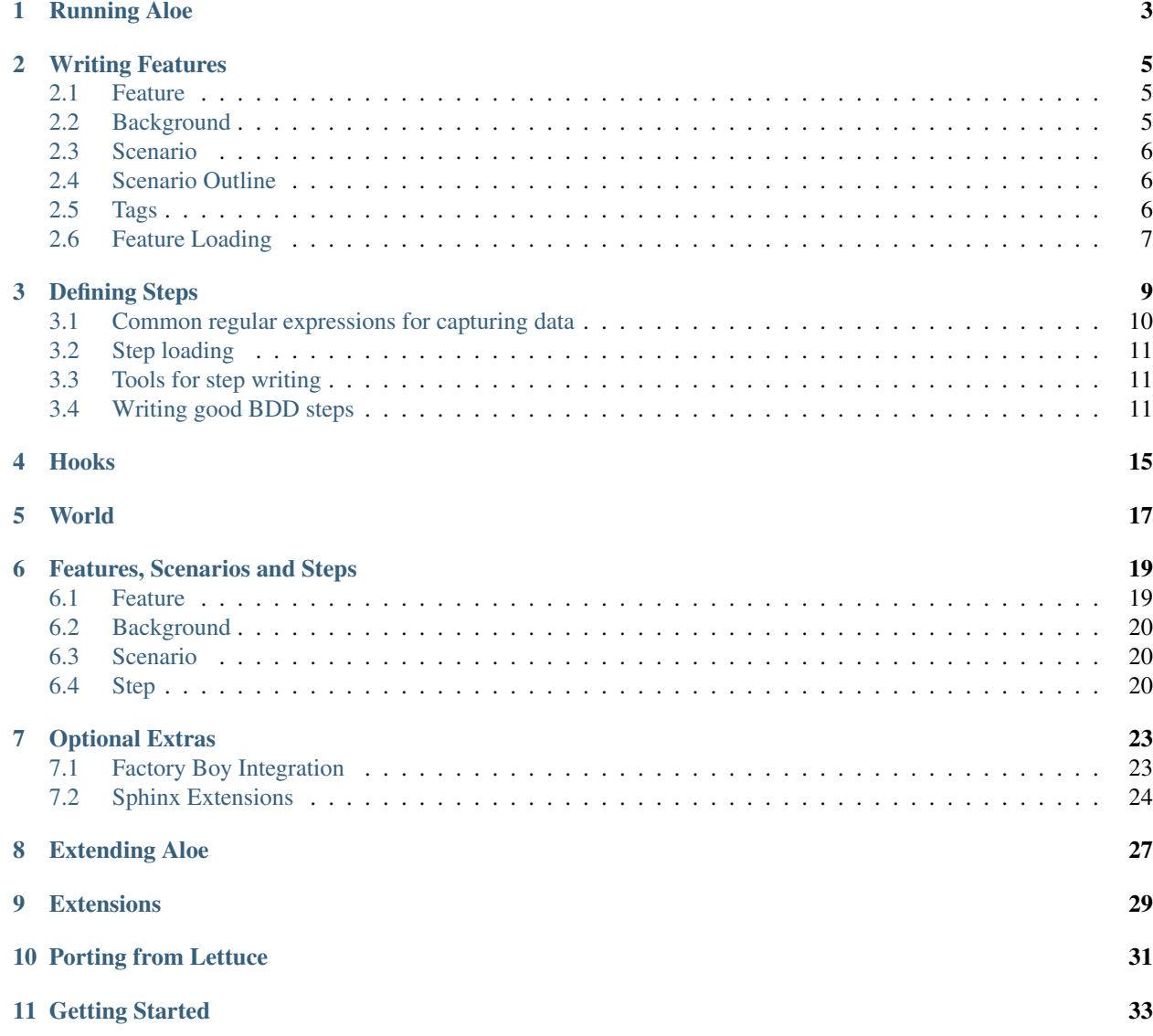

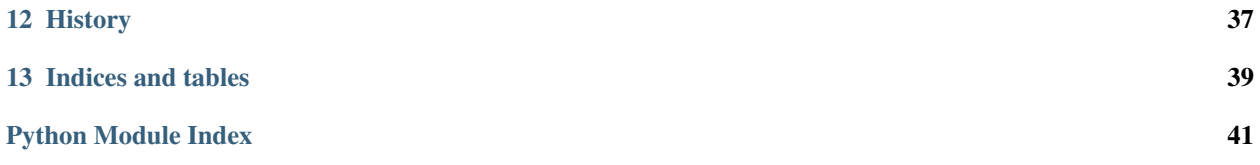

Aloe is a [Gherkin-](https://cucumber.io/)based Behavior Driven Development tool for Python based on [Nose.](https://nose.readthedocs.io/)

# Running Aloe

<span id="page-6-1"></span><span id="page-6-0"></span>The aloe helper runs [Nose](https://nose.readthedocs.io/) with the [Aloe](https://github.com/aloetesting/aloe) plugin enabled.

aloe accepts the same flags as nosetests and so these are not extensively documented here.

#### **<feature>**

Run only the specified feature files.

**-n** N[,N...]

Only run the specified scenarios (by number, 1-based) in each feature. Makes sense when only specifying one feature to run, for example:

aloe features/calculator.feature -n 1

#### **--test-class**

Override the class used as a base for each feature.

#### **--no-ignore-python**

Run Python tests as well as Gherkin.

```
-a attr
```
Run features and scenarios with the given tag. (This is a Nose flag, but works the same for Gherkin tags.)

**-a** '!attr'

Run features and scenarios that do not have the given tag.

# Writing Features

<span id="page-8-0"></span>The standard [Gherkin syntax](https://cucumber.io/docs/reference) is supported, including scenario outlines, doc strings, data tables and internationalization.

## <span id="page-8-1"></span>**2.1 Feature**

A feature is a single file that typically defines a single story. It has a name and an optional description, an optional *[background](#page-8-2)* and many scenarios.

```
Feature: Search
   As a user
    I want to do a search for something not in the default categories
    So that I can provide more detailed search parameters
```
A feature may also have *[tags](#page-9-2)*.

## <span id="page-8-2"></span>**2.2 Background**

The *[background](#page-8-2)* is an optional section that is run before every scenario and contains steps. It is used to set up fixtures common to each *[scenario](#page-9-0)* of the *[feature](#page-8-1)*.

A background does not have a name or tags.

If a step fails during the background the scenario will fail.

```
Background:
    Given my location is Melbourne, Victoria
```
### <span id="page-9-0"></span>**2.3 Scenario**

Scenarios are the individual tests that make up a *[feature](#page-8-1)*. Scenarios have a name and may optionally *[tags](#page-9-2)*. The scenario consists of a number of steps.

If a step fails the *[scenario](#page-9-0)* will fail.

```
Scenario: Check the results
   When I search for "pet food" and press enter
   # A step with a multiline string.
   Then I should see the text:
   """
   1 result found in 0.15 seconds.
   """
   # A step with a table.
   And I should see the results:
       | Name (primaryText) | Description (secondaryText) |
       | Pets Inc | Your one stop pet shop |
```
### <span id="page-9-1"></span>**2.4 Scenario Outline**

A scenario outline is a template for building scenarios from the rows of a table named Examples. Parameters are written in the form <Parameter>, where each named parameter must be present in the table.

Scenario outlines have a name and may optionally have *[tags](#page-9-2)*.

```
Scenario Outline: Search is correctly escaped
   When I search for "<Phrase>" and press enter
   Then I should be at <URL>
   Examples:
      | Phrase | URL |
       | pets | /search/pets |
       | pet food | /search/pet%20food |
```
# <span id="page-9-2"></span>**2.5 Tags**

Feature and scenario tags are specified using the form  $\&$  tagged name and are converted to Nose attribute tags, and can be run/excluded using  $-a$ .

```
Feature: Search
    @integration
    Scenario: Live server works as expected
        When I search for "pet food"
        Then I should see >1 result
```
See docs for the [Attribute selector plugin](https://nose.readthedocs.io/en/latest/plugins/attrib.html) for more information.

# <span id="page-10-0"></span>**2.6 Feature Loading**

If features are not specified on the command line, Aloe will look for features in directories that are both:

- Named features;
- Located in a directory containing packages, that is, all their parent directories have an \_\_init\_\_.py file.

For example, given the following directory structure, only one, three and seven features will be run:

```
one/
    _init_.py
    features/
        one.feature
        two/
            three.feature
   examples/
       four.feature
five/
     _init_six/
        features/
            seven.feature
eight/
   nine/
        features/
            ten.feature
```
four will not be run because it is not in a directory named features. ten will not be run because its parent directory, nine, is not a package. This prevents discovering features of dependent packages if they are in a virtualenv inside the project directory.

# Defining Steps

#### <span id="page-12-1"></span><span id="page-12-0"></span>aloe.**step**(*sentence=None*)

Decorates a function, so that it will become a new step definition.

You give step sentence either (by priority):

- with step function argument;
- with function doc; or
- with the function name exploded by underscores.

Parameters can be passed to steps using regular expressions. Parameters are passed in the order they are captured. Be aware that captured values are strings.

The first parameter passed into the decorated function is the Step object built for this step.

Examples:

```
@step("I go to the shops")
def _i_go_to_the_shops_step(self):
    '''Implements I go to the shops'''
    ...
@step
def _i_go_to_the_shops_step(self):
    '''I go to the shops'''
    ...
@step(r"I buy (\d+) oranges")
def _purchase_oranges_step(self, num_oranges):
   '''Buy a certain number of oranges'''
    num_oranges = int(num_oranges)
    ...
```
Steps can be passed a table of data.

```
Given the following users are registered:
   | Username | Real name |
   | danni | Danni |
   | alexey | Alexey |
```
This is exposed in the step as Step.table and Step.hashes.

```
@step(r'Given the following users? (?:is|are) registered:')
def _register_users(self):
   '''Register the given users'''
   for user in guess_types(self.hashes):
        register(username=user['Username'],
                realname=user['Real name'])
```
Steps can be passed a multi-line "*Python string*".

```
Then I see a warning dialog:
    """
    Changes could not be saved.
    [Try Again]
    """
```
This is exposed in the step as Step.multiline.

The registered function will have an unregister() method that removes all the step definitions that are associated with it.

## <span id="page-13-0"></span>**3.1 Common regular expressions for capturing data**

String

```
Given I logged in as "alexey"
```
 $\text{Qstep}(r^{\dagger}I \text{ logged in as "([^{\wedge n}]\star) "')$ 

Number

```
Then the price should be $12.99
```
 $\text{Gstep}(r'\text{The price should be }\sqrt{\frac{d}{d}+(?:\lambda \cdot d+)?')'}$ 

#### Path/URI/etc.

**Given** I visit /user/alexey/profile

**@step**(r'I visit ([^\s]+)')

## <span id="page-14-4"></span><span id="page-14-0"></span>**3.2 Step loading**

Steps can and should be defined in separate modules to the main application code. Aloe searches for modules to load steps from inside the features directories.

Steps can be placed in separate files, for example, features/steps/browser.py and features/steps/ data.py, but all those files must be importable, so this requires creating a (possibly empty) features/steps/ \_\_init\_\_.py alongside.

Additional 3rd-party steps (such as a loe\_django) can be imported in from your  $\text{__init}\text{__.py}.$ 

An imported step can be overridden by using unregister() on the function registered as a step. It can be then reused by defining a new step with the same or different sentence.

# <span id="page-14-1"></span>**3.3 Tools for step writing**

<span id="page-14-3"></span>Useful tools for writing Aloe steps.

See also aloe.world.

```
aloe.tools.guess_types(data)
```
Converts a record or list of records from strings contained in outlines, table or hashes into a version with the types guessed.

```
Parameters data – a Scenario.outlines, Step.table, Step.hashes or any other
   list, list of lists or list of dicts.
```
Will guess the following (in priority order):

- [bool](https://docs.python.org/3/library/functions.html#bool) (true/false)
- None (null)
- [int](https://docs.python.org/3/library/functions.html#int)
- date in ISO format (yyyy-mm-dd)
- $•$  [str](https://docs.python.org/3/library/stdtypes.html#str)

The function operates recursively, so you should be able to pass nearly anything to it. At the very least basic types plus [dict](https://docs.python.org/3/library/stdtypes.html#dict) and iterables.

```
aloe.tools.hook_not_reentrant(func)
```
Decorate a hook as unable to be reentered while it is already in the stack.

Any further attempts to enter the hook before exiting will be replaced by a no-op.

This is generally useful for step hooks where a step might call Step.behave\_as() and trigger a second level of step hooks i.e. when displaying information about the running test.

## <span id="page-14-2"></span>**3.4 Writing good BDD steps**

It's very easy with BDD testing to accidentally reinvent Python testing using a pseudo-language. Doing so removes much of the point of using BDD testing in the first place, so here is some advice to help write better BDD steps.

#### 1. Avoid implementation details

If you find yourself specifying implementation details of your application that aren't important to your behaviors, abstract them into another step.

Implementation:

```
When I fill in username with "danni"
And I fill in password with "secret"
And I press "Log on"
And I wait for AJAX to finish
```
Behavioral:

```
When I log on as "danni" with password "secret"
```
You can use Step.behave\_as() to write a step that chains up several smaller steps.

Implementation:

```
Given the following flags are set:
  | flags |
   | user_registration_disabled |
   | user_export_disabled |
```
Behavioral:

**Given** user registration is disabled **And** user export is disabled

Remember you can generate related steps using a loop.

```
for description, flag in ( ... ):
   @step(description + ' is enabled')
   def _enable_flag(self):
        set_flag(flag, enabled=True)
    @step(description + ' is disabled')
   def _disable_flag(self):
        set_flag(flag, enabled=False)
```
Furthermore, steps that are needed by all features can be moved to a  $each\_example$  () callback.

If you want to write reusable steps, you can sometimes mix behavior and declaration.

```
Then I should see results:
   | Business Name (primaryText) | Blurb (secondaryText) |
   | Pet Supplies.com | An online store for... |
```
#### 2. Avoid conjunctions in steps

If you're writing a step that contains an *and* or other conjunction consider breaking your step into two.

Bad:

**When** I log out and log back in as danni

Good:

```
When I log out
And I log in as danni
```
You can pass state between steps using world.

#### 3. Support natural language

It's easier to write tests if the language they support is natural, including things such as plurals.

Unnatural:

**Given** there are 1 users in the database

Natural:

**Given** there is 1 user in the database

This can be done with regular expressions.

**@step**('There (?:is|are) (\d+) users? in the database')

## Hooks

<span id="page-18-4"></span><span id="page-18-0"></span>Hooks can be installed to run before, around and after part of the test.

Hooks can be used to set up and flush test fixtures, apply mocks or capture failures.

#### <span id="page-18-2"></span>**class** aloe.**before**

#### @**all**

Run this function before *everything*.

Example:

```
from aloe import before
@before.all
def before_all():
   print("Before all")
```
#### <span id="page-18-3"></span>@**each\_feature**

Run this function before each *feature*.

Parameters feature ([Feature](#page-22-2)) – the feature about to be run

Example:

```
from aloe import before
@before.each_feature
def before_feature(feature):
   print("Before feature")
```
#### <span id="page-18-1"></span>@**each\_example**

Run this function before each *scenario example*.

#### Parameters

• **scenario** ([Scenario](#page-23-3)) – the scenario about to be run

- **outline**  $(dict)$  $(dict)$  $(dict)$  the outline of the example about to be run
- **steps**  $(llist)$  $(llist)$  $(llist)$  the steps about to be run

<span id="page-19-0"></span>Example:

```
from aloe import before
@before.each_example
def before_example(scenario, outline, steps):
   print("Before example")
```
#### @**each\_step**

Run this function before each *step*.

Parameters step ([Step](#page-23-4)) – the step about to be run

Example:

```
from aloe import before
@before.each_step
def before_step(step):
    print("Before step")
```
#### **class** aloe.**after**

Run functions *after* an event. See [aloe.before](#page-18-2).

Example:

```
from aloe import after
@after.each_step
def after_step(step):
   print("After step")
```
#### **class** aloe.**around**

Define context managers that run *around* an event. See [aloe.before](#page-18-2).

Example:

```
from contextlib import contextmanager
from aloe import around
@around.each_step
@contextmanager
def around_step(step):
   print("Before step")
   yield
    print("After step")
```
# World

<span id="page-20-1"></span><span id="page-20-0"></span>As a convenience, Aloe provides a world object that can be used to store information related to the test process. Typical usage includes storing the expected results between steps, or objects or functions that are useful for every step, such as an instance of a Selenium browser.

Aloe does not explicitly reset world between scenarios or features, so any clean-up must be done by the callbacks.

#### **class** aloe.**world**

Store arbitrary data. Shared between hooks and steps.

# Features, Scenarios and Steps

### <span id="page-22-5"></span><span id="page-22-1"></span><span id="page-22-0"></span>**6.1 Feature**

### <span id="page-22-3"></span><span id="page-22-2"></span>**class** aloe.parser.**Feature** A complete Gherkin feature. Features can either be constructed from file() or from string(). **description** The description of the feature (the text that comes directly under the feature). **dialect** The Gherkin dialect for the feature. **classmethod from\_file**(*filename*, *language=None*) Parse a file or filename into a [Feature](#page-22-2). **classmethod from\_string**(*string*, *language=None*) Parse a string into a [Feature](#page-22-2). **location** Location as 'filename:line' **classmethod parse**(*string=None*, *filename=None*, *language=None*) Parse either a string or a file.

#### <span id="page-22-4"></span>**tags**

Tags for a feature.

Tags are applied to a feature using the appropriate Gherkin syntax:

**@tag1 @tag2 Feature:** Eat leaves

# <span id="page-23-8"></span><span id="page-23-0"></span>**6.2 Background**

#### <span id="page-23-6"></span>**class** aloe.parser.**Background**

The background of all *[Scenario](#page-23-3)* in a [Feature](#page-22-2).

#### **feature**

The [Feature](#page-22-2) this scenario belongs to.

**location** Location as 'filename:line'

# <span id="page-23-1"></span>**6.3 Scenario**

#### <span id="page-23-3"></span>**class** aloe.parser.**Scenario**

A scenario within a [Feature](#page-22-2).

#### **name**

The name of this scenario.

#### <span id="page-23-5"></span>**feature**

The [Feature](#page-22-2) this scenario belongs to.

#### **outlines**

The examples for this scenario outline as a list of dicts mapping column name to value.

#### **location**

Location as 'filename:line'

#### **outlines\_table**

Return the scenario outline examples as a table.

#### **tags**

Tags for the [feature](#page-23-5) and the scenario.

# <span id="page-23-2"></span>**6.4 Step**

#### <span id="page-23-4"></span>**class** aloe.parser.**Step**

A single statement within a test.

A [Scenario](#page-23-3) or [Background](#page-23-6) is composed of multiple [Step](#page-23-4).

#### **scenario**

The *[Scenario](#page-23-3)* this step belongs to (if inside a scenario).

#### **background**

The [Background](#page-23-6) this step belongs to (if inside a background).

#### <span id="page-23-7"></span>**test**

The instance of unittest. TestCase running the current test, or None if not currently in a test (e.g. in a [each\\_feature\(\)](#page-18-3) callback).

#### **testclass**

The [unittest.TestCase](https://docs.python.org/3/library/unittest.html#unittest.TestCase) used to run this test. Use [test](#page-23-7) for the *instance* of the test case.

#### **passed**

The step passed (used in after and around).

#### <span id="page-24-0"></span>**failed**

The step failed (used in after and around).

#### **behave\_as**(*sentence*)

Execute another step.

Example:

self.behave\_as("Given I am at the market")

#### **given**(*sentence*)

Execute another step.

Example:

self.given("I am at the market")

#### **when**(*sentence*)

Execute another step.

Example:

self.when("I buy two oranges")

#### **then**(*sentence*)

Execute another step.

Example:

self.then("I will be charged 60c")

#### **container**

The background or scenario that contains this step.

#### **feature**

The [Feature](#page-22-2) this step is a part of.

#### **hashes**

Return the table attached to the step as an iterable of hashes, where the first row - the column headings supplies keys for all the others.

e.g.:

```
Then I have fruit:
   | apples | oranges |
   | 0 | 2 |
```
Becomes:

```
({
    'apples': '0',
    'oranges': '2',
},)
```
#### **keys**

Return the first row of a table if this statement contains one.

#### **location**

Location as 'filename:line'

#### <span id="page-25-0"></span>**multiline = None**

A Gherkin multiline string with the appropriate indenting removed.

```
Then I have poem:
    """
   Glittering-Minded deathless Aphrodite,
   I beg you, Zeus's daughter, weaver of snares,
   Don't shatter my heart with fierce
   Pain, goddess,
    """
```
#### **outline = None**

If this step is a part of an outline, the reference to the outline.

```
parse_steps_from_string(string, **kwargs)
```
Parse a number of steps, returns an iterable of  $Step$ .

This is used by step.behave\_as().

#### **sentence = None**

The sentence parsed for this step.

#### **table = None**

A Gherkin table as an iterable of rows, themselves iterables of cells.

e.g.:

```
Then I have fruit:
   | apples | oranges |
   | 0 | 2 |
```
Becomes:

```
(('apples', 'oranges'), ('0', '2'))
```
# Optional Extras

## <span id="page-26-3"></span><span id="page-26-1"></span><span id="page-26-0"></span>**7.1 Factory Boy Integration**

<span id="page-26-2"></span>Aloe integration with [factory\\_boy](https://factoryboy.readthedocs.io/en/latest/) to create objects from factories.

Remember when writing BDD tests to describe the behavior you want and not just use Aloe as a syntax for writing complex tests (that defeats the point of BDD). Hide the complexity of setting up the objects in your factory or write a custom step.

To activate these steps import [aloe.steps.factoryboy](#page-26-2) into your steps/\_init\_.py.

aloe.steps.factoryboy.**step\_from\_factory**(*factory*) Decorator to register a [factory.Factory](https://factoryboy.readthedocs.io/en/latest/reference.html#factory.Factory) as an Aloe step:

Given/And I have (a/an/*n*) *object(s)*

An optional table can be passed containing attributes that would be passed as *kwargs* to [factory.Factory.](https://factoryboy.readthedocs.io/en/latest/reference.html#factory.Factory.create) [create\(\)](https://factoryboy.readthedocs.io/en/latest/reference.html#factory.Factory.create). Multiple rows or a number of objects can be passed to create more than one object. If a number of objects is requested, at most one row can be given, passed as *kwargs* to [factory.Factory.](https://factoryboy.readthedocs.io/en/latest/reference.html#factory.Factory.create_batch) [create\\_batch\(\)](https://factoryboy.readthedocs.io/en/latest/reference.html#factory.Factory.create_batch).

The name of the object and its plural can be specified as:

- \_verbose\_name and \_verbose\_name\_plural attributes on the factory;
- If the factory creates a Django model, and its name corresponds to the model class name (e.g. UserFactory and User), verbose\_name and verbose\_name\_plural of the model;

If neither is specified, the object name is inferred from the factory class name.

Example:

```
@step_from_factory
class RandomUserFactory(factory.Factory):
    '''See Factory Boy docs'''
    class Meta:
```
(continues on next page)

(continued from previous page)

```
model = models.User
first_name = factory.Faker('first_name')
last_name = factory.Faker('last_name')
_verbose_name = "random user"
```

```
Given I have a random user
# Then I have created 1 user: Lucy Murray (a random name)
Given I have 10 random users
# Then I have created 10 users with different random names
Given I have random users:
   | first_name | last_name |
   | Danielle | Madeley |
   | Alexey | Kotlyarov |
# Then I have created 2 users: Danni and Alexey
Given I have 10 random users:
   | first_name |
   | Joe |
# Then I have created 10 users all with the first name Joe
```
# <span id="page-27-0"></span>**7.2 Sphinx Extensions**

<span id="page-27-1"></span>Extensions to [Sphinx](http://sphinx-doc.org/) for documenting Aloe packages.

Add these extensions to your [Sphinx](http://sphinx-doc.org/) conf.py:

```
extensions = [
    'sphinx.ext.autodoc',
    'aloe_sphinx.gerkindomain',
    'aloe_sphinx.autosteps',
]
```
### **7.2.1 Gherkin Domain**

#### <span id="page-27-2"></span>**aloe\_sphinx.gherkindomain**

The Gherkin Domain for [Sphinx](http://sphinx-doc.org/) provides additional directives for documenting steps using Sphinx.

```
.. gherkin:restep:: Sentence regex
    Provide the documentation for a Gherkin regular expression step.
```
For example:

```
.. gherkin:restep:: (?:Given|When|And) I visit the supermarket
   I am at the supermarket.
```
Is rendered as:

#### <span id="page-28-1"></span>**Step** (?:Given|When|And) I visit the supermarket

I am at the supermarket.

### **7.2.2 Steps Autodocumenter**

#### <span id="page-28-0"></span>**aloe\_sphinx.autosteps**

An autodocumenter for Aloe steps built on top of sphinx.ext.autodoc.

This extension will identify functions decorated with step() (including private functions) and expose them in your documentation with their step sentence.

# Extending Aloe

#### <span id="page-30-1"></span><span id="page-30-0"></span>**class** aloe.testclass.**TestCase**

The base test class for tests compiled from Gherkin features.

Aloe runs all tests within a unittest. TestCase. You can extend this class to run your tests with certain other features, i.e. using Django's TestCase.

# CHAPTER<sup>9</sup>

# Extensions

- <span id="page-32-0"></span>• [aloe\\_django](https://aloe.readthedocs.io/projects/aloe-django/) – Django integration for *Aloe*.
- [aloe\\_webdriver](https://aloe.readthedocs.io/projects/aloe-webdriver/) Selenium integration for *Aloe*.

# Porting from Lettuce

<span id="page-34-0"></span>[Aloe,](https://github.com/aloetesting/aloe) started as a fork of [Lettuce,](http://lettuce.it/) tries to be compatible where it makes sense. However, there are following incompatible changes:

- Aloe aims to use compatible [Gherkin syntax,](https://cucumber.io/docs/reference) as such the following no longer work:
	- Using " to indicate the indent of a multiline string; and
	- Comments after steps.
- The each\_scenario(), each\_background() and outline() callbacks are removed. Use each\_example().
- The  $-s$  option for running particular scenarios is renamed to  $-n$ .
- Django-related functionality, including the harvest command, is moved to a separate project, [aloe\\_django.](https://aloe.readthedocs.io/projects/aloe-django/)
- terrain.py has no particular significance. It will be imported but only if it exists at the same directory with the other step definition files, and not above it.
- Step files are loaded using the normal Python import mechanism. This means the directory they are in must have a (possibly empty) *\_\_init\_\_.py*.
- Scenario outlines must be declared with "Scenario Outline", and scenarios without examples must use "Scenario" - Lettuce allowed using either.

Getting Started

<span id="page-36-0"></span>Install [Aloe:](https://github.com/aloetesting/aloe)

pip install aloe

Write your first feature features/calculator.feature:

```
Feature: Add up numbers
As a mathematically challenged user
I want to add numbers
So that I know the total
Scenario: Add two numbers
   Given I have entered 50 into the calculator
   And I have entered 30 into the calculator
   When I press add
    Then the result should be 80 on the screen
```
Features are written using the [Gherkin syntax.](https://cucumber.io/docs/reference)

Now run aloe features/calculator.feature and see it fail because there are no step definitions:

```
$ aloe features/calculator.feature
(\ldots)aloe.exceptions.NoDefinitionFound: The step r"Given I have entered 50 into the
calculator" is not defined
                            ----------------------------------------------------------------------
Ran 1 test in 0.001s
FAILED (errors=1)
```
Now add the definitions in features/\_\_init\_\_.py:

```
from calculator import add
from aloe import before, step, world
@before.each_example
def clear(*args):
   """Reset the calculator state before each scenario."""
   world.numbers = []
   world.result = 0
@step(r'I have entered (\d+) into the calculator')
def enter_number(self, number):
   world.numbers.append(float(number))
@step(r'I press add')
def press_add(self):
   world.result = add(*world.numbers)
@step(r'The result should be (\d+) on the screen')
def assert_result(self, result):
   assert world.result == float(result)
```
And the implementation stub in calculator.py:

**def** add(\*numbers): **return** 0

Aloe will tell you that there is an error, including the location of the failing step, as if it was a normal Python test:

```
$ aloe features/calculator.feature
F
======================================================================
FAIL: Add two numbers (features.calculator: Add up numbers)
----------------------------------------------------------------------
Traceback (most recent call last):
  (...)
 File ".../features/calculator.feature", line 11, in Add two numbers
   Then the result should be 80 on the screen
 File ".../aloe/registry.py", line 161, in wrapped
   return function(*args, **kwargs)
 File ".../features/__init__.py", line 25, in assert_result
   assert world.result == float(result)
AssertionError
----------------------------------------------------------------------
Ran 1 test in 0.001s
FAILED (failures=1)
```
Let's implement the function properly:

**def** add(\*numbers): **return** sum(numbers) Now it works:

```
$ aloe features/calculator.feature
.
----------------------------------------------------------------------
Ran 1 test in 0.001s
OK
```
History

<span id="page-40-0"></span>*Aloe* originally started life as a branch of the Python BDD tool [Lettuce.](http://lettuce.it/) Like so many succulents, it grew into so much more than that.

Indices and tables

- <span id="page-42-0"></span>• genindex
- modindex
- search

# Python Module Index

<span id="page-44-0"></span>a

aloe.steps.factoryboy, [23](#page-26-2) aloe.tools, [11](#page-14-3) aloe\_sphinx, [24](#page-27-1) aloe\_sphinx.autosteps, [25](#page-28-0) aloe\_sphinx.gherkindomain, [24](#page-27-2)

# Index

# Symbols

–no-ignore-python aloe command line option, [3](#page-6-1) –test-class aloe command line option, [3](#page-6-1) -a '!attr' aloe command line option, [3](#page-6-1) -a attr aloe command line option, [3](#page-6-1)  $-n N$ [,N...] aloe command line option, [3](#page-6-1) <feature> aloe command line option, [3](#page-6-1)

# A

aloe command line option –no-ignore-python, [3](#page-6-1) –test-class, [3](#page-6-1) -a '!attr', [3](#page-6-1) -a attr, [3](#page-6-1) -n N[,N...], [3](#page-6-1) <feature>, [3](#page-6-1) aloe.after (built-in class), [16](#page-19-0) aloe.around (built-in class), [16](#page-19-0) aloe.before (built-in class), [15](#page-18-4) aloe.before.all() (built-in function), [15](#page-18-4) aloe.before.each\_example() (built-in function), [15](#page-18-4) aloe.before.each\_feature() (built-in function), [15](#page-18-4) aloe.before.each\_step() (built-in function), [16](#page-19-0) aloe.steps.factoryboy (module), [23](#page-26-3) aloe.tools (module), [11](#page-14-4) aloe.world (built-in class), [17](#page-20-1) aloe\_sphinx (module), [24](#page-27-3) aloe\_sphinx.autosteps (module), [25](#page-28-1) aloe\_sphinx.gherkindomain (module), [24](#page-27-3)

# B

background (aloe.parser.Step attribute), [20](#page-23-8) Background (class in aloe.parser), [20](#page-23-8)

behave\_as() (aloe.parser.Step method), [21](#page-24-0)

# C

container (aloe.parser.Step attribute), [21](#page-24-0)

# D

description (aloe.parser.Feature attribute), [19](#page-22-5) dialect (aloe.parser.Feature attribute), [19](#page-22-5)

## F

failed (aloe.parser.Step attribute), [20](#page-23-8) feature (aloe.parser.Background attribute), [20](#page-23-8) feature (aloe.parser.Scenario attribute), [20](#page-23-8) feature (aloe.parser.Step attribute), [21](#page-24-0) Feature (class in aloe.parser), [19](#page-22-5) from\_file() (aloe.parser.Feature class method), [19](#page-22-5) from\_string() (aloe.parser.Feature class method), [19](#page-22-5)

# G

gherkin:restep (directive), [24](#page-27-3) given() (aloe.parser.Step method), [21](#page-24-0) guess\_types() (in module aloe.tools), [11](#page-14-4)

## H

hashes (aloe.parser.Step attribute), [21](#page-24-0) hook\_not\_reentrant() (in module aloe.tools), [11](#page-14-4)

# K

keys (aloe.parser.Step attribute), [21](#page-24-0)

## L

location (aloe.parser.Background attribute), [20](#page-23-8) location (aloe.parser.Feature attribute), [19](#page-22-5) location (aloe.parser.Scenario attribute), [20](#page-23-8) location (aloe.parser.Step attribute), [21](#page-24-0)

### M

multiline (aloe.parser.Step attribute), [21](#page-24-0)

## N

name (aloe.parser.Scenario attribute), [20](#page-23-8)

# $\Omega$

outline (aloe.parser.Step attribute), [22](#page-25-0) outlines (aloe.parser.Scenario attribute), [20](#page-23-8) outlines\_table (aloe.parser.Scenario attribute), [20](#page-23-8)

## P

parse() (aloe.parser.Feature class method), [19](#page-22-5) parse\_steps\_from\_string() (aloe.parser.Step method), [22](#page-25-0) passed (aloe.parser.Step attribute), [20](#page-23-8)

# S

scenario (aloe.parser.Step attribute), [20](#page-23-8) Scenario (class in aloe.parser), [20](#page-23-8) sentence (aloe.parser.Step attribute), [22](#page-25-0) Step (class in aloe.parser), [20](#page-23-8) step() (in module aloe), [9](#page-12-1) step\_from\_factory() (in module aloe.steps.factoryboy), [23](#page-26-3)

# T

table (aloe.parser.Step attribute), [22](#page-25-0) tags (aloe.parser.Feature attribute), [19](#page-22-5) tags (aloe.parser.Scenario attribute), [20](#page-23-8) test (aloe.parser.Step attribute), [20](#page-23-8) TestCase (class in aloe.testclass), [27](#page-30-1) testclass (aloe.parser.Step attribute), [20](#page-23-8) then() (aloe.parser.Step method), [21](#page-24-0)

# W

when() (aloe.parser.Step method), [21](#page-24-0)